### ☐ TryGhost / Ghost Public

| ြူး main → bra                                | 9  \$\frac{1}{2}\$ 467 anches tags Go to f | ile Code ▼   |  |  |  |  |  |
|-----------------------------------------------|--------------------------------------------|--------------|--|--|--|--|--|
| naz Rem ✓ dbb7882 3 days ago 🖸 13,894 commits |                                            |              |  |  |  |  |  |
| egithub .github                               | Moved GITHUB_TOKEN env v                   | 18 days ago  |  |  |  |  |  |
| content                                       | Updated Casper to v4.1.1                   | 3 days ago   |  |  |  |  |  |
| core                                          | Removed unnecessary error                  | 3 days ago   |  |  |  |  |  |
| <b>test</b>                                   | Added custom_theme_sett                    | 4 days ago   |  |  |  |  |  |
| .editorconfig                                 | Removed Makefile settings fr               | 2 years ago  |  |  |  |  |  |
| .eslintignore                                 | Moved grunt-eslint to npm s                | 3 years ago  |  |  |  |  |  |
| eslintrc.js                                   | Updated eslint rules for plugi             | 3 months ago |  |  |  |  |  |
| .gitattributes                                | Enforced unix line endings (#              | 3 years ago  |  |  |  |  |  |
| .gitignore                                    | Removed unused and ins                     | 5 months ago |  |  |  |  |  |
| .gitmodules                                   | Updated Ghost-Admin sub                    | 9 months ago |  |  |  |  |  |
| npmignore                                     | Added coverage folder to n                 | 10 days ago  |  |  |  |  |  |
| Gruntfile.js                                  | Removed grunt-mocha-cli                    | 3 months ago |  |  |  |  |  |
| LICENSE                                       | 2021                                       | 8 months ago |  |  |  |  |  |
| MigratorCo                                    | Replaced ghost-version.js wi               | 3 months ago |  |  |  |  |  |
| PRIVACY.md                                    | Updated ghost.org links                    | 8 months ago |  |  |  |  |  |
| □ README.md                                   | Updated GitHub sponsors                    | 2 months ago |  |  |  |  |  |

#### **About**

Turn your audience into a business.
Publishing,
memberships,
subscriptions and
newsletters.

@ ghost.org

#nodejs #javascript

#ember #cms

#blogging #journalism

#ghost #publishing

#web-application

#jamstack

#headless-cms

**Paracolog** Readme

MIT License

#### Releases 467

4.16.0 Latest
3 days ago

+ 466 releases

| SECURITY      | Updated ghost.org links       | 8 months ago  |
|---------------|-------------------------------|---------------|
| config.dev    | Fixed indentation in config.d | 17 months ago |
| ghost.js      | Finalised new boot process    | 7 months ago  |
| index.js      | Added new, simpler, linear b  | 8 months ago  |
| jsconfig.json | Added jsconfig.json to enabl  | 4 months ago  |
| loggingrc.js  | Change to use @tryghost/log   | 3 months ago  |
| package.json  | v4.16.0                       | 3 days ago    |
| renovate.json | Fixed remote command i        | 9 days ago    |
| yarn.lock     | Added syncing and theme ex    | 4 days ago    |

### Sponsor this project

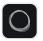

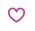

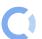

opencollectiv...

Learn more about **GitHub Sponsors** 

Used by 850

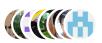

#### $\equiv$ **README.md**

# **≡** ghost

Ghost.org | Features | Showcase | Forum | Docs | Contributing | Twitter

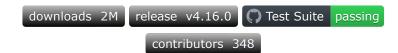

Love open source? We're hiring Node.js Engineers to work on Ghost full-time

#### Contributors 349

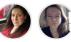

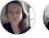

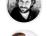

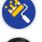

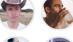

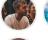

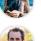

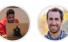

+ 338 contributors

#### Languages

- JavaScript 92.3%
- CSS 3.5%
- **HTML** 2.4%
- Handlebars 1.7%
- **Other 0.1%**

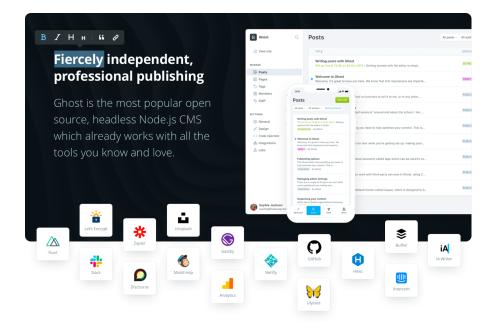

## ≕ ghost PRO

The easiest way to get a production instance deployed is with our official **Ghost(Pro)** managed service. It takes about 2 minutes to launch a new site with worldwide CDN, backups, security and maintenance all done for you.

For most people this ends up being the best value option cause of how much time it saves — and 100% of revenue goes to the Ghost Foundation; funding the maintenance and further development of the project itself. So you'll be supporting open source software and getting a great service!

If you prefer to run on your own infrastructure, we also offer official 1-off installs and managed support and maintenance plans via **Ghost(Valet)** - which can save a substantial amount of developer time and resources.

## **Quickstart Install**

If you want to run your own instance of Ghost, in most cases the best way is to use our **CLI tool** 

npm install ghost-cli -g

Then, if installing locally add the local flag to get up and running in under a minute - Local install docs

ghost install local

or on a server run the full install, including automatic SSL setup using LetsEncrypt - Production install docs

ghost install

Check out our official documentation for more information about our recommended hosting stack & properly upgrading Ghost, plus everything you need to develop your own Ghost themes or work with our API.

#### **Contributors & Advanced Developers**

For anyone wishing to contribute to Ghost or to hack/customise core files we recommend following our full development setup guides: Contributor Guide |

Developer Setup | Admin Client Dev Guide

## **Ghost Sponsors**

We'd like to extend big thanks to our sponsors and partners who make Ghost possible. If you're interested in sponsoring Ghost and supporting the project, please check out our profile on GitHub Sponsors

DigitalOcean | Fastly

## **Getting Help**

You can find answers to a huge variety of questions, along with a large community of helpful developers over on the Ghost forum - replies are generally very quick.

Ghost(Pro) customers also have access to 24/7 email support.

To stay up to date with all the latest news and product updates, make sure you subscribe to our blog — or you can always follow us on Twitter, if you prefer your updates bite-sized and facetious.

## **Copyright & License**

Copyright (c) 2013-2021 Ghost Foundation - Released under the MIT license. Ghost and the Ghost Logo are trademarks of Ghost Foundation Ltd. Please see our trademark policy for info on acceptable usage.

| itHub - | TryGhost/Ghost: Tu | ırn your audience | into a business. | Publishing, m | nemberships, | subscriptions and | d newsletters. |  |
|---------|--------------------|-------------------|------------------|---------------|--------------|-------------------|----------------|--|
|         |                    |                   |                  |               |              |                   |                |  |
|         |                    |                   |                  |               |              |                   |                |  |

9/26/21, 8:47 PM